1. foo bar \_\_\_\_\_\_\_\_

foo bar baz  $\boxed{\phantom{a} \phantom{a} }$  $\mathsf{I}$ L L  $\mathsf{I}$ I L L

2.

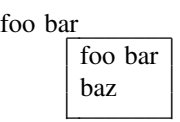

3.

foo bar

foo bar \_\_\_\_\_\_\_\_ baz I L I L

4.

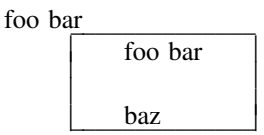

Nofill with blank line:

I L L L L

 $\mathsf{I}$ L L L

I I L

 $\mathsf{I}$ L L L Here begins the left part of the text, and here it ends on the right : foo bar

foo bar and very long text, reaching over the right border of  $>$  <the text

No-fill, with line too long:

Here begins the left part of the text, and here it ends on the right : foo bar foo bar and very long text, reaching over the right border of  $>$  <the text and even more and even more and even more!

L L L L

I  $\mathsf{I}$  $\mathsf{I}$  L  $\mathsf{I}$ 

Fill mode, default line length:

Here begins the left part of the text, and here it ends on the right : foo bar foo bar and very long text, reaching over the right border of> <the text and even more and even more and even more!

Fill mode, line length  $= 4i$ 

Here begins the left part of the text, and here it ends on the right : foo bar foo bar and very long text, reaching over the right border of> \_\_\_\_\_\_\_\_\_\_\_\_\_\_\_\_\_\_\_\_\_\_\_\_\_\_\_\_\_\_\_\_\_\_\_\_\_\_\_\_\_\_\_\_\_\_\_\_\_\_\_\_\_\_\_\_\_\_\_\_\_\_\_\_\_\_ <the text and even more and even more and even more!